# Dynamic Conversions through URLs

### George Bina

@georgebina george@oxygenxml.com

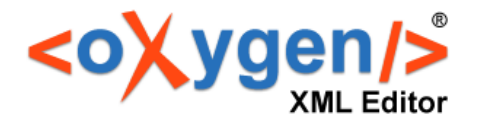

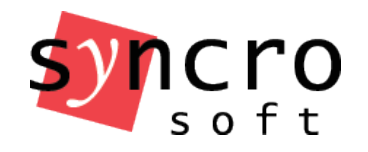

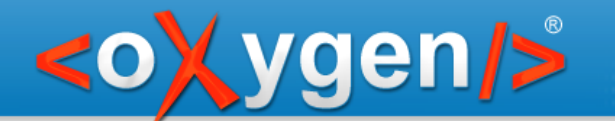

## Cooking & Single Source Publishing

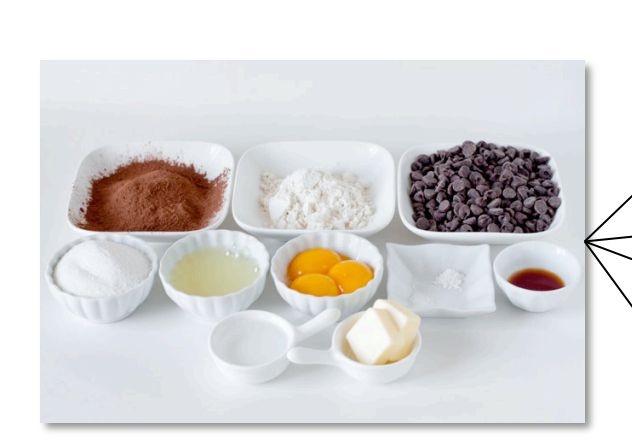

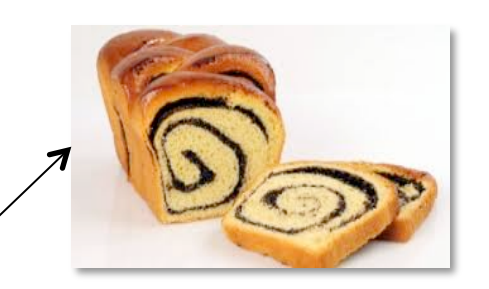

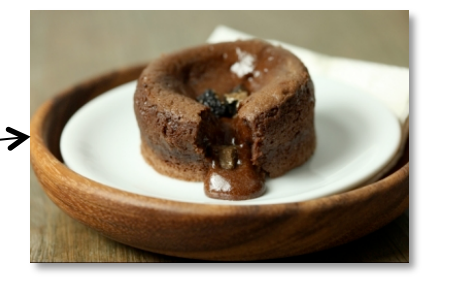

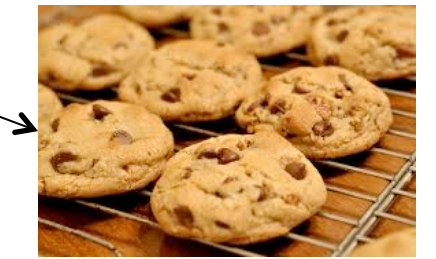

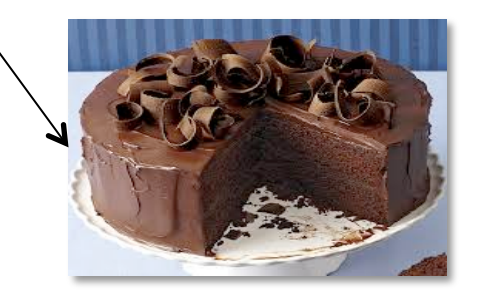

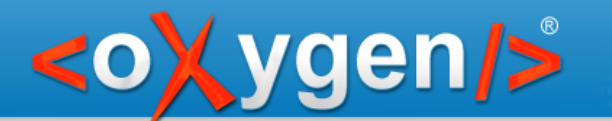

### Single Source Publishing

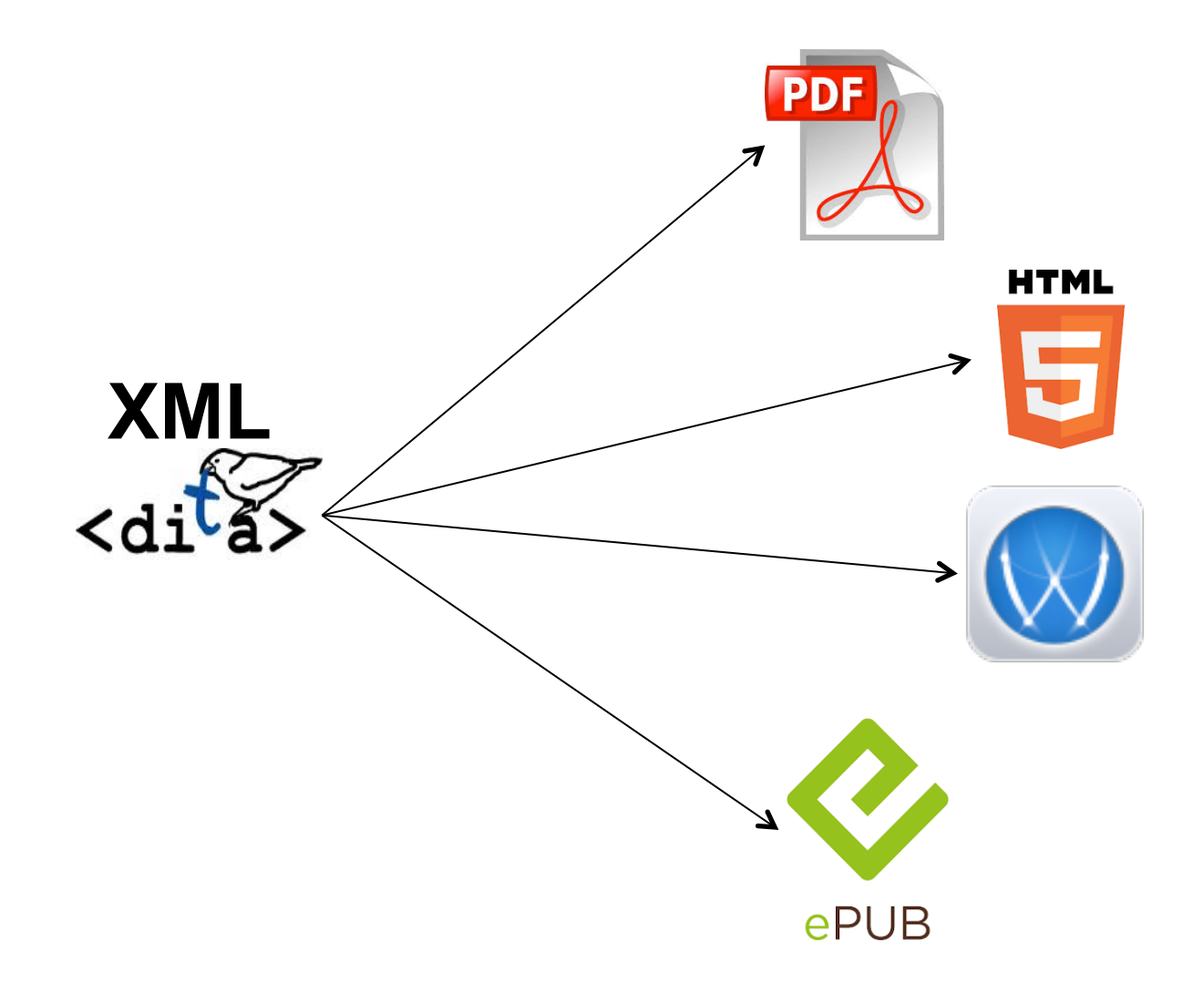

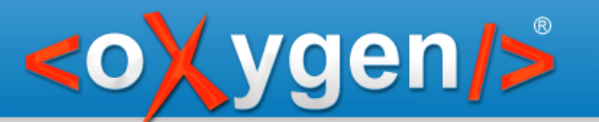

### Ingredients

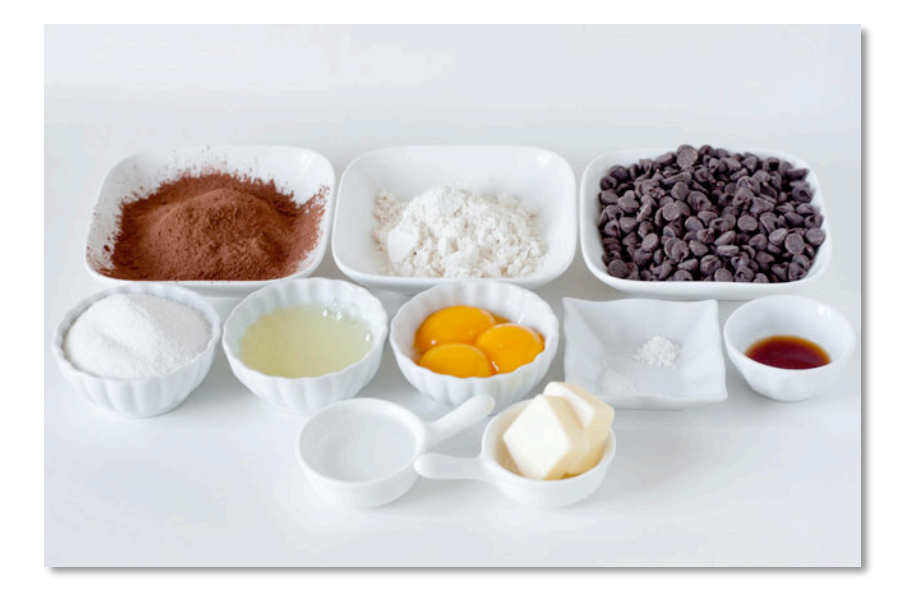

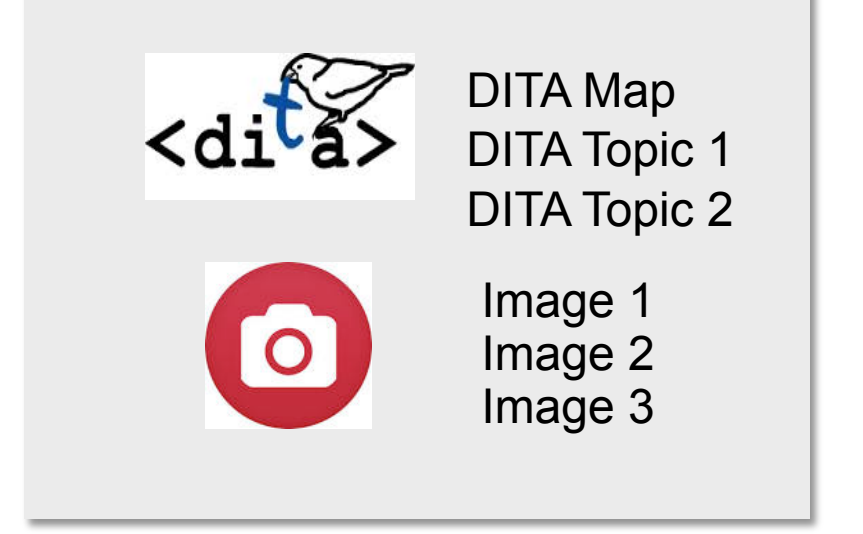

ready to use ingredients ready to use DITA resources

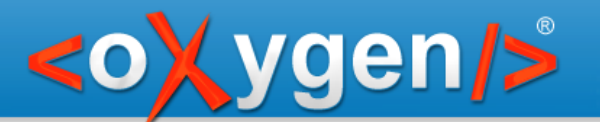

### Ingredients

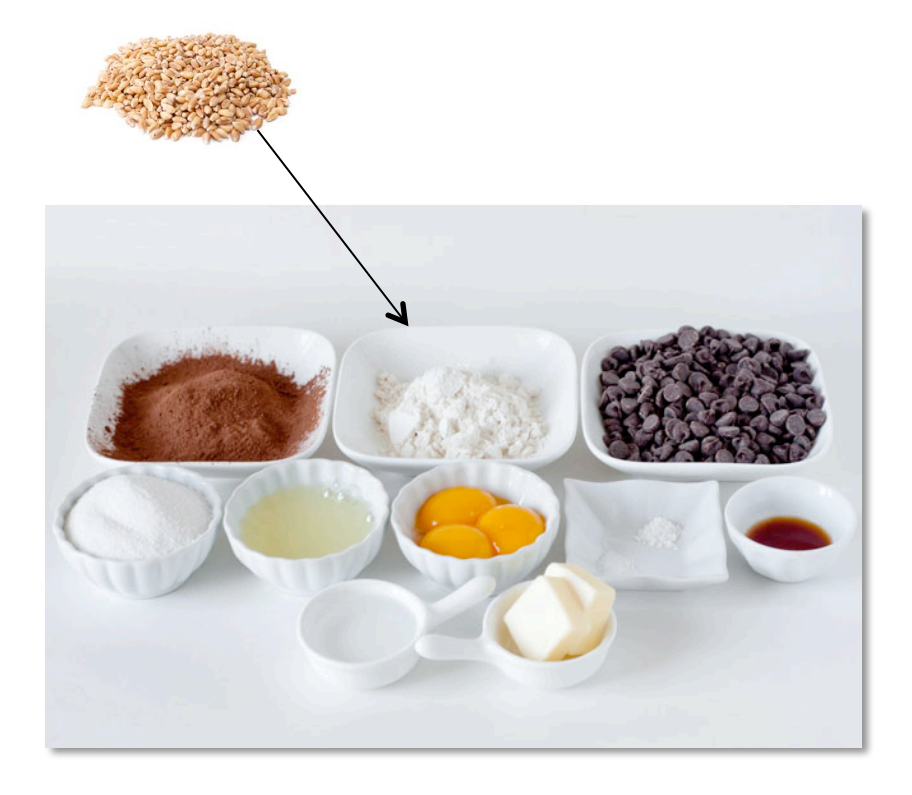

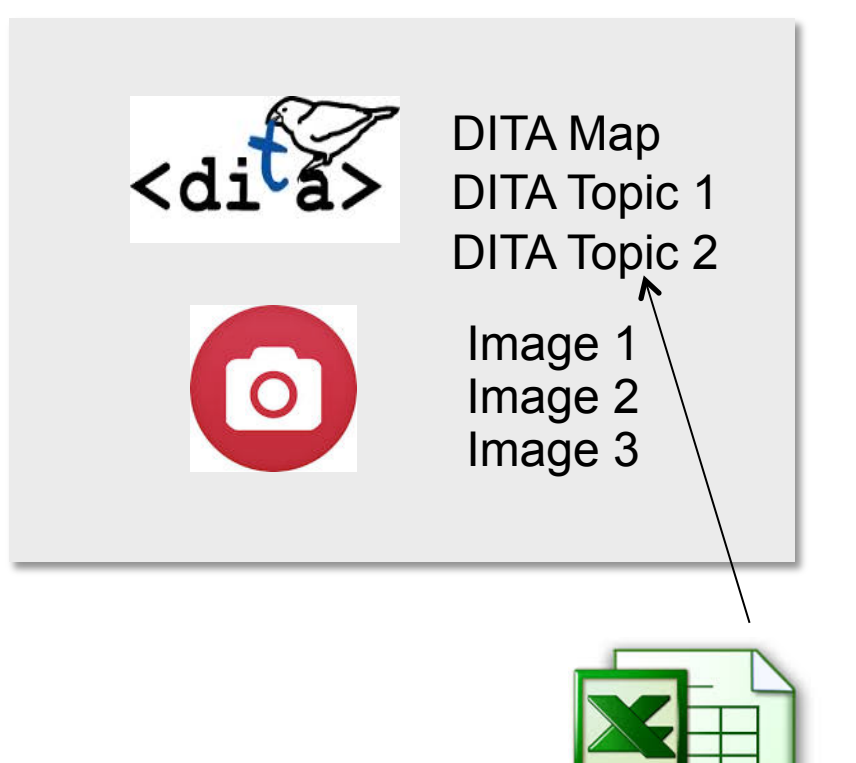

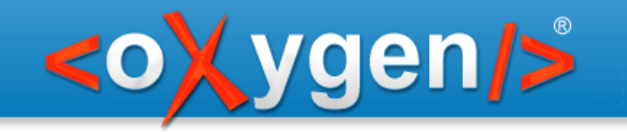

## Getting ready-to-use resources

Excel to DITA Wheat to flour Wheat to flour

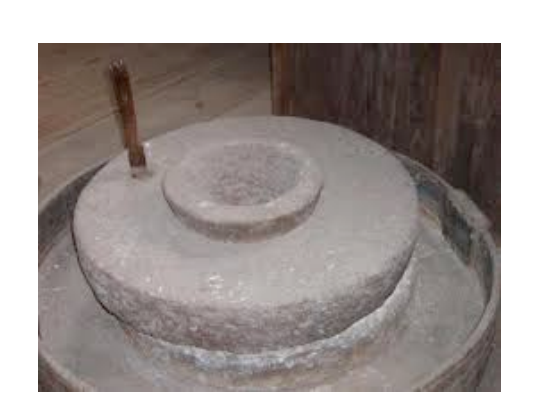

Manual mill

Industrial mill

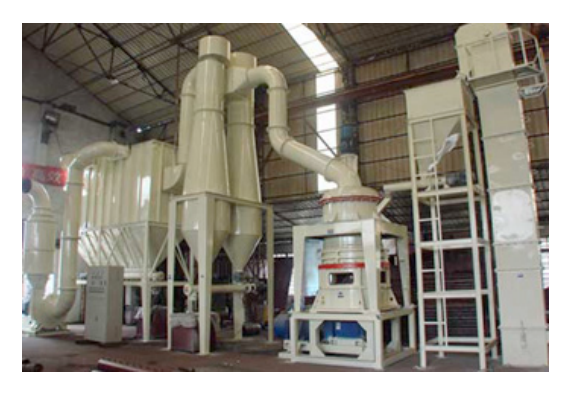

Small/automatic on-demand mill

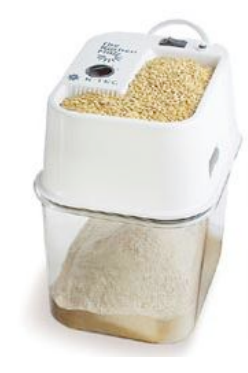

Excel to DITA

 Copy / Paste Manual conversion

Conversion process

Dynamic conversion

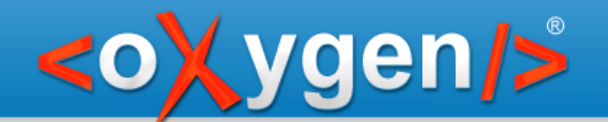

### This is what we want to solve!

How can we make cookies when we have wheat but not flour?

How can we use DITA publishing when we have Excel files instead of DITA topics or instead of images?

(or Markdown, HTML, Java, CSV, and so on)

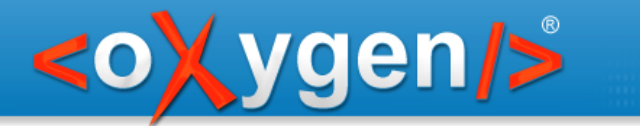

### Dynamic conversion

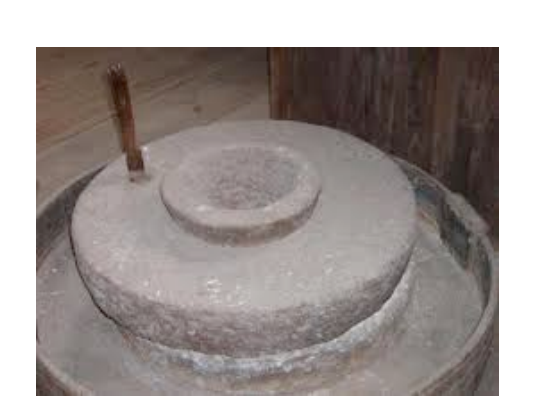

Manual mill

Industrial mill

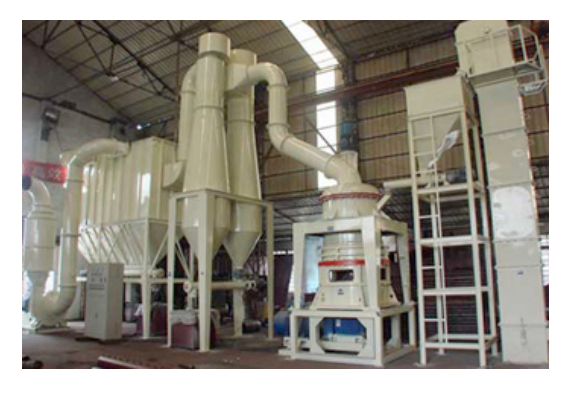

#### Small/automatic on-demand mill

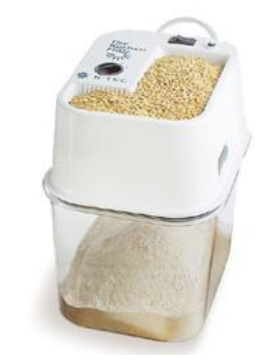

Excel to DITA

 Copy / Paste Manual conversion

Conversion process

Dynamic conversion

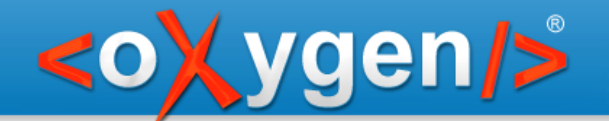

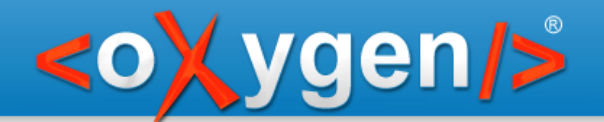

#### Structured content = XML, for example DITA

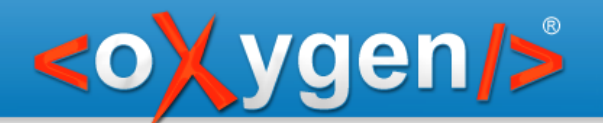

### Structured content = XML, for example DITA We may have also other structured content

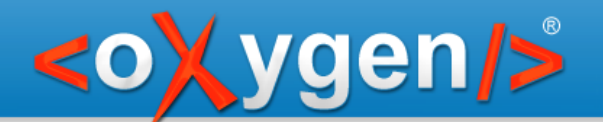

Structured content = XML, for example DITA

We may have also other structured content

- in more or less consistent formats

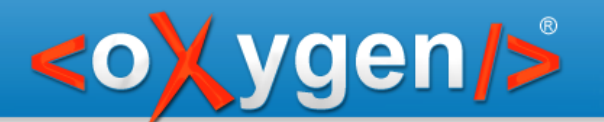

Structured content = XML, for example DITA

We may have also other structured content

- in more or less consistent formats
	- . HTML files
	- Markdown
	- Excel or other spreadsheets
	- . CSV
	- Java source files
	- $e$  etc.

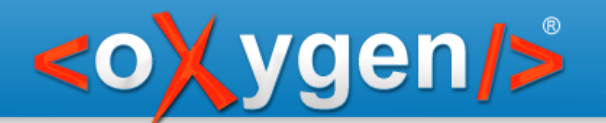

Structured content = XML, for example DITA

We may have also other structured content

- in more or less consistent formats
	- . HTML files
	- Markdown
	- Excel or other spreadsheets
	- . CSV
	- Java source files
	- $e$  etc.
- that cannot move to XML/DITA over night

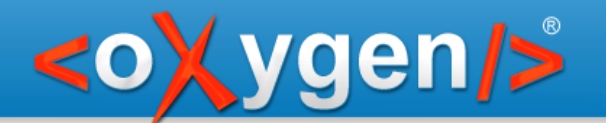

Structured content = XML, for example DITA

We may have also other structured content

- in more or less consistent formats
	- . HTML files
	- Markdown
	- Excel or other spreadsheets
	- . CSV
	- Java source files
	- $e$  etc.
- that cannot move to XML/DITA over night
- that cannot move to XML/DITA at all

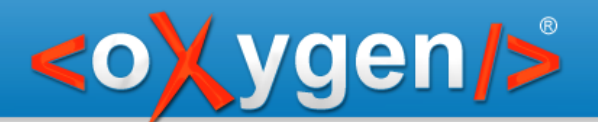

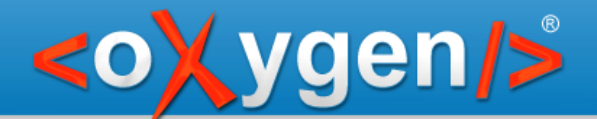

#### Use URLs to encode dynamic conversions

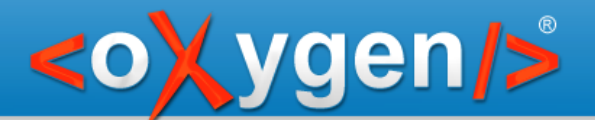

#### Use URLs to encode dynamic conversions

file:/path/to/folder/sample.xls

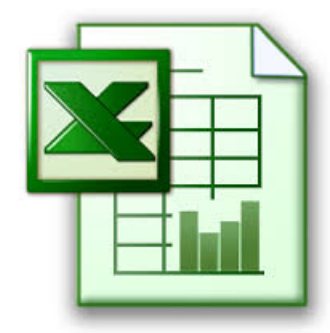

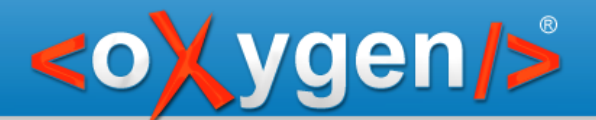

#### Use URLs to encode dynamic conversions

file:/path/to/folder/sample.xls

**XML Catalog** 

urn:files:sample.xls

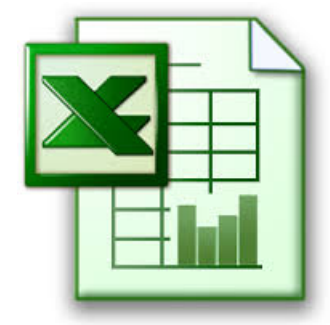

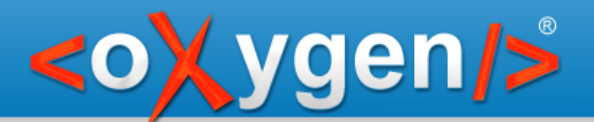

#### Use URLs to encode dynamic conversions

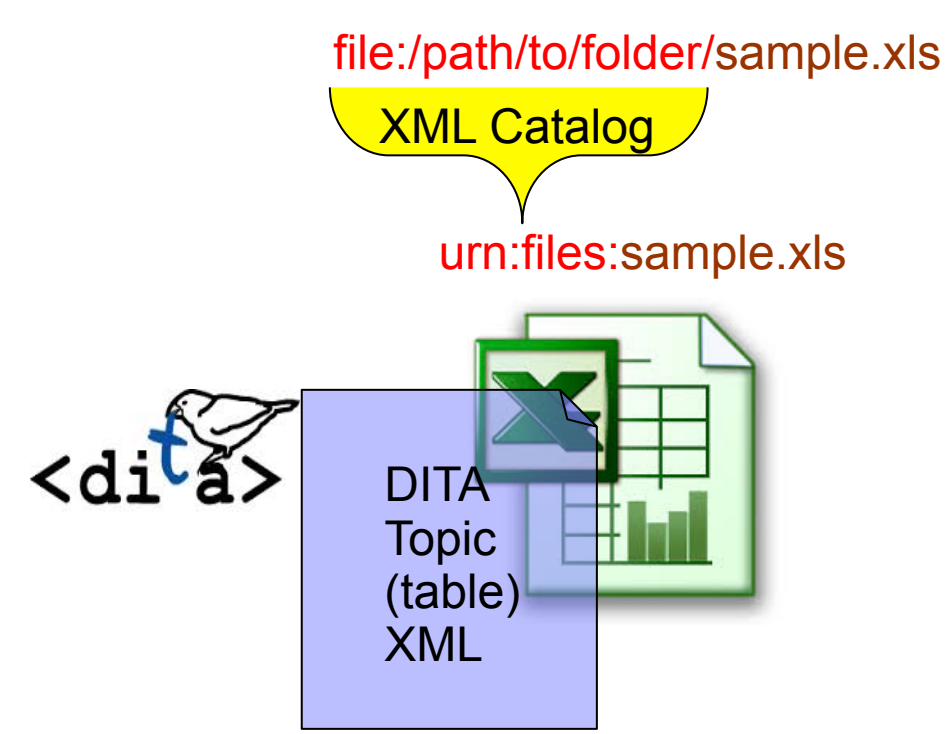

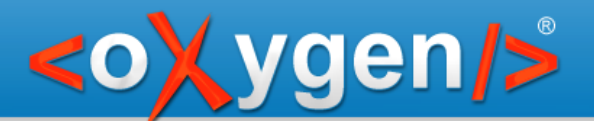

#### Use URLs to encode dynamic conversions

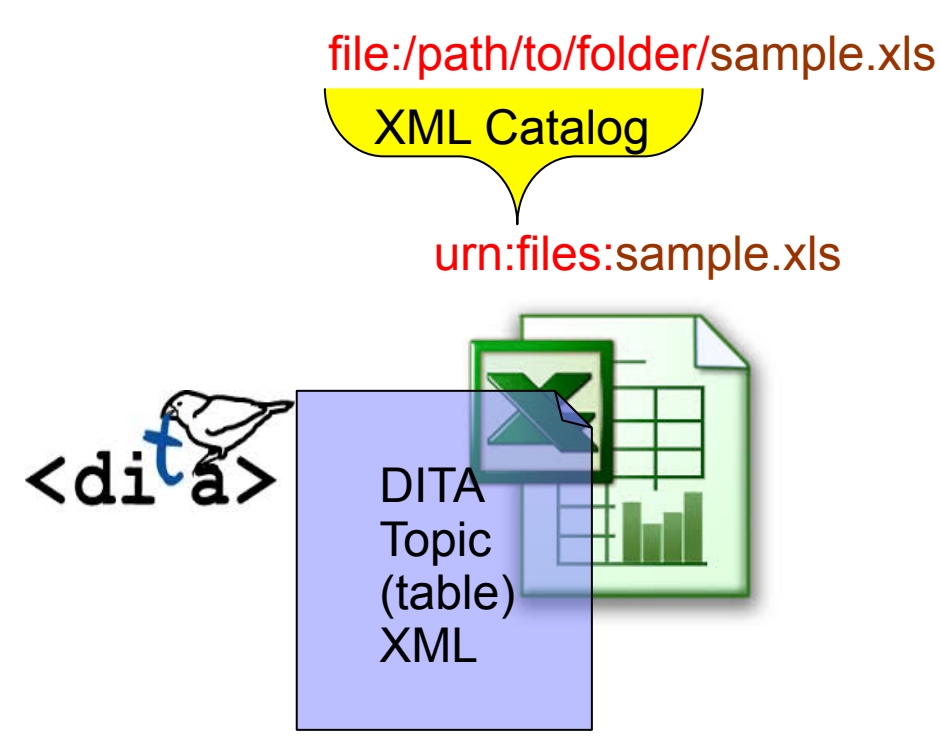

http://example.com/convertExcel2DITA?file=urn:files:sample.xls

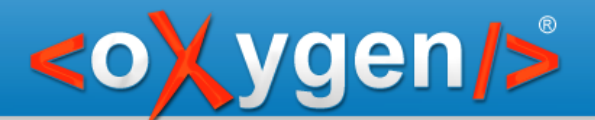

#### Use URLs to encode dynamic conversions

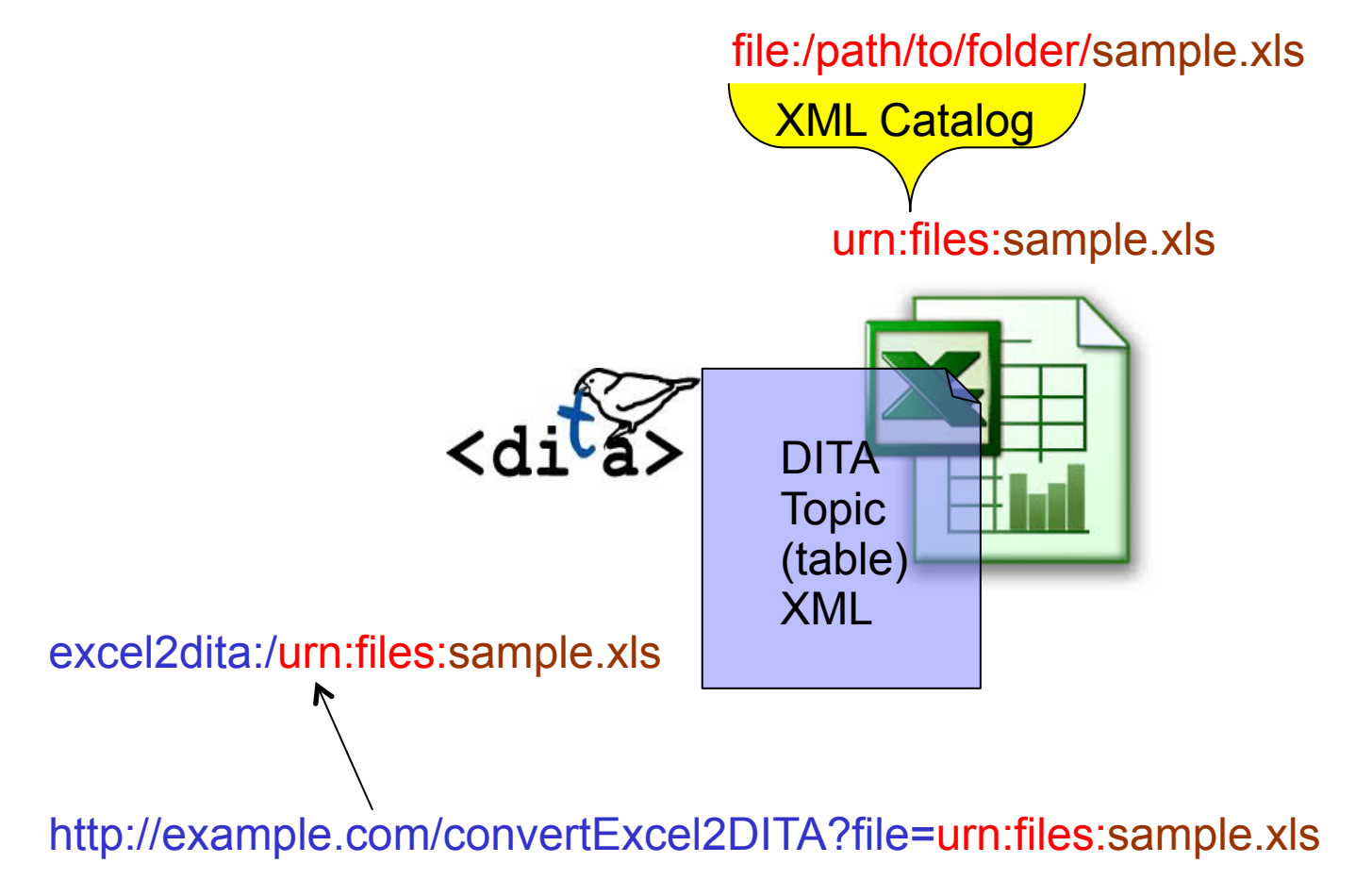

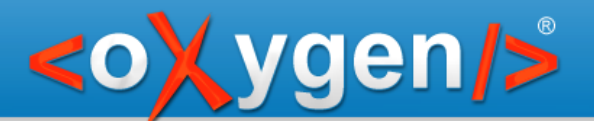

#### Use URLs to encode dynamic conversions

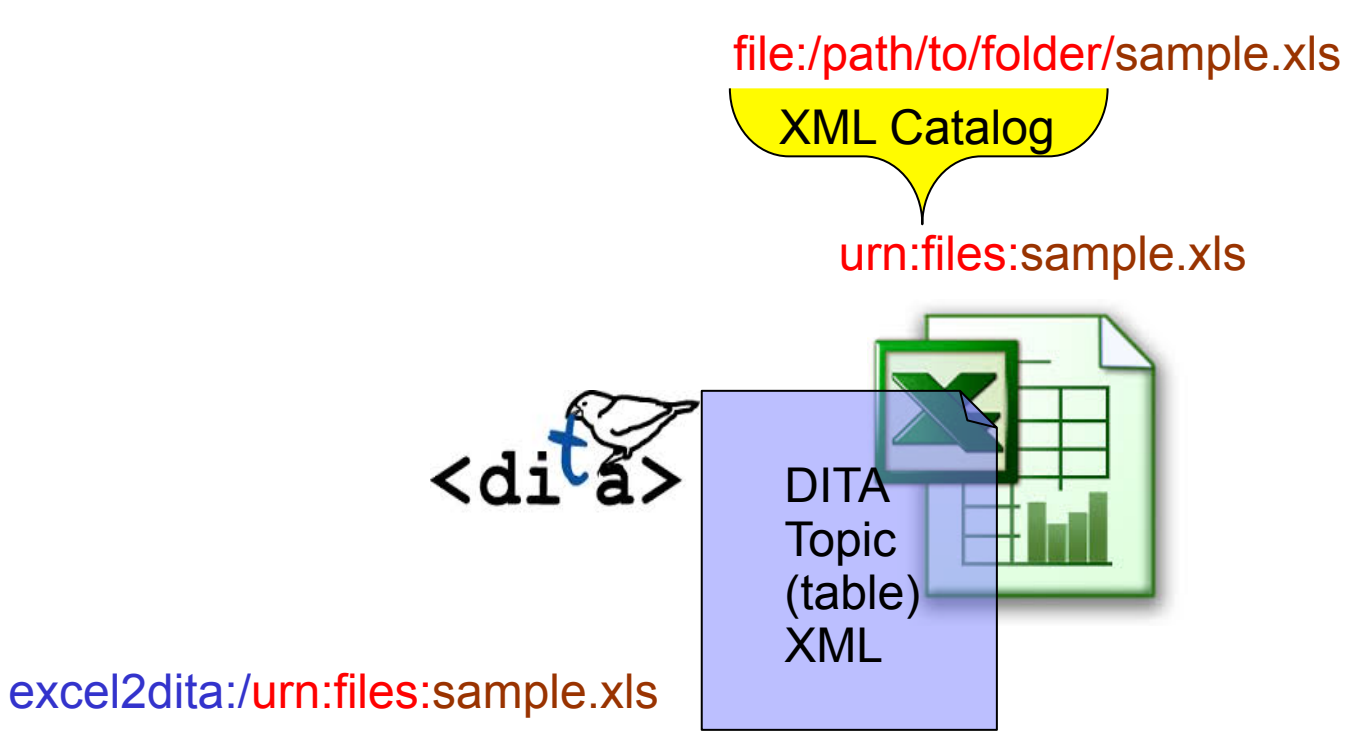

<topicref href="excel2dita:/urn:files:sample.xls" format="dita"/>

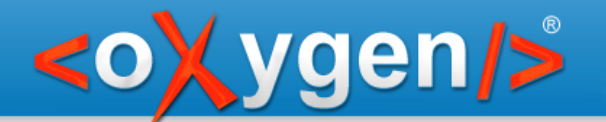

### Let's see this in action!

#### Demonstrate use of an Excel file as a DITA topic

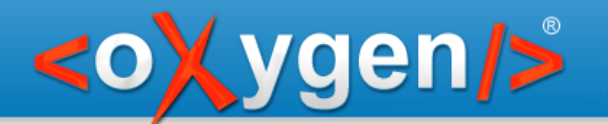

### User perspective

#### Just add

#### excel2dita:/

#### in front of a reference to an Excel file to get a DITA topic!

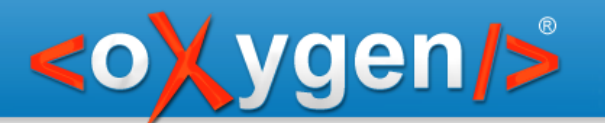

## Not limited to DITA

We can use the same idea for any dynamic conversion from one format to another:

- other XML documents: DocBook, TEI, XHTML, etc.
- dynamic SVG images
- process an Excel sheet with XML processing languages like XSLT, XQuery and XProc

- etc.

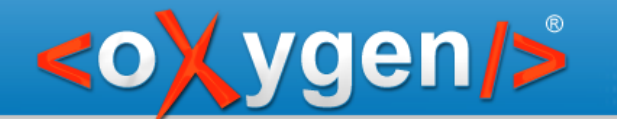

## Cross-format DITA publishing

Cross-format publishing using DITA tools of

- entire documents
	- just refer a "virtual" topic from a DITA map
- parts of a document
	- refer the "virtual" topic in a DITA map as resource only
	- conref the part that you want from a published topic

Similar concepts can be applied to other XML document types (for example using XInclude)

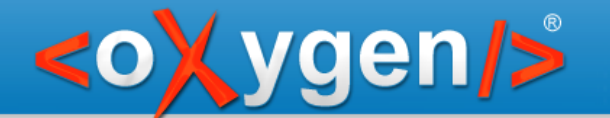

### The DITA Glass project

### Moving from idea to implementation http://www.github.com/oxygenxml/dita-glass

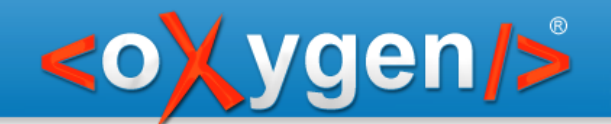

## Processors pipeline - read only

P(n) ... P2 P1 Converted content Original content

Support "convert:" URLs:

convert:/pipelineStepN/.../pipelineStep1!/targetContentURL

URL Handler which converts content via a pipeline of stages

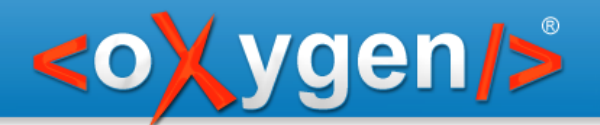

### CSV to DITA

convert:/processor=xslt;ss=urn:processors:csvtext2dita.xsl/processor=wrap!/urn:files:x.csv csvtext2dita.xsl  $\left\langle \right\rangle$  wrap

DITA topic urn:files:x.csv

Copyright @ Syncro Soft, 2016. All rights reserved.

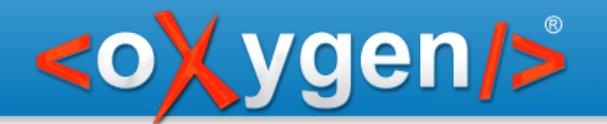

## Processors pipeline – read/write

• A pipeline may also contain reverse processors which are applied when the file is saved

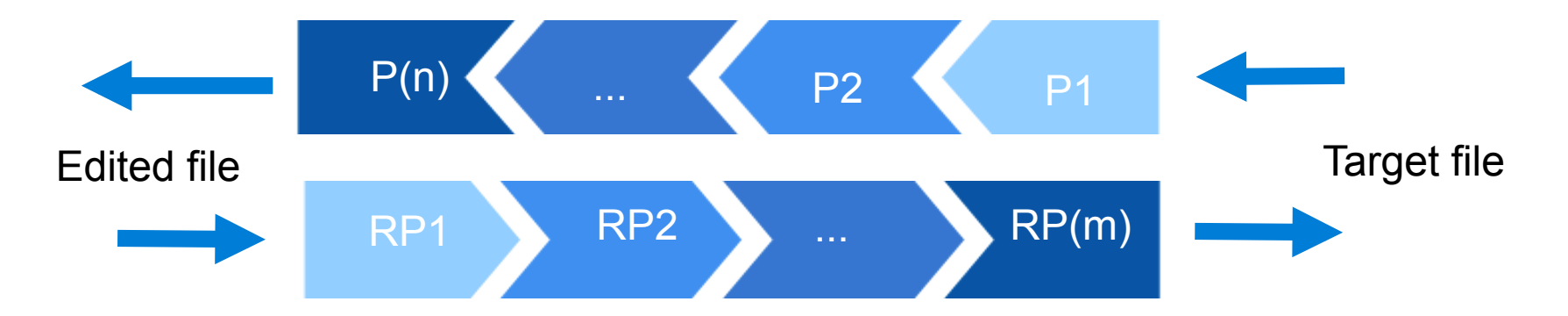

• So you can potentially edit content in one format and save in another

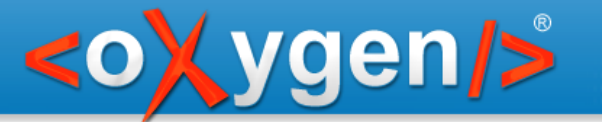

## CSV to DITA round-trip

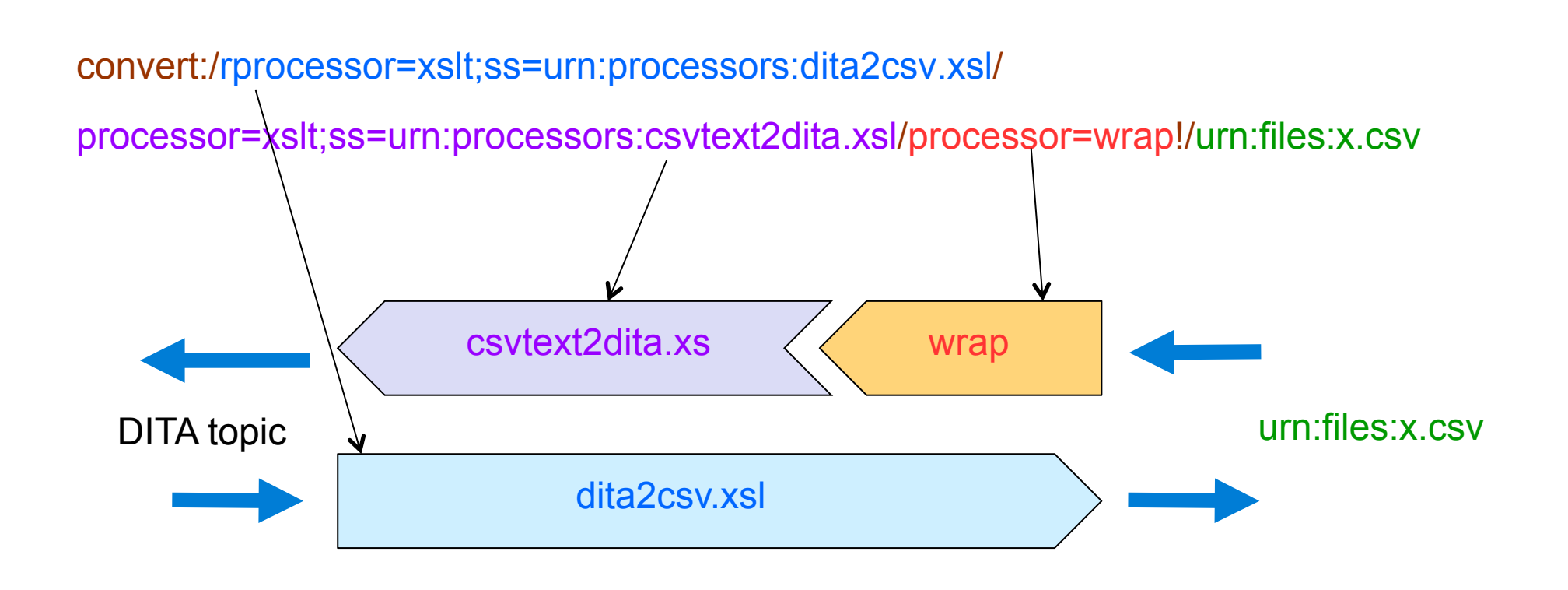

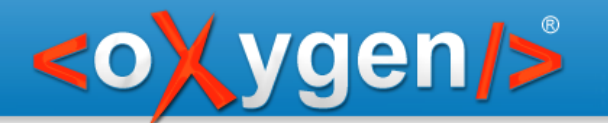

### URL Syntax Example

convert:/processor=xslt;ss=/path/to/excel2d.xsl/processor=excel!/ path/to/resources/sample.xls

#### excel2dita:/urn:files:sample.xls

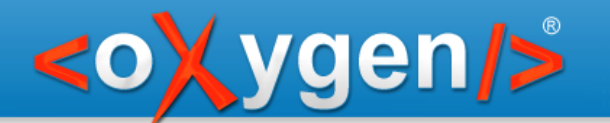

## URL Syntax Example

convert:/processor=xslt;ss=/path/to/excel2d.xsl/processor=excel!/

path/to/resources/sample.xls

<rewriteURI rewritePrefix="convert:/processor=xslt;ss=/path/to/excel2d.xsl/processor=excel!/" uriStartString="excel2dita:/" />

XML Catalog

excel2dita:/urn:files:sample.xls

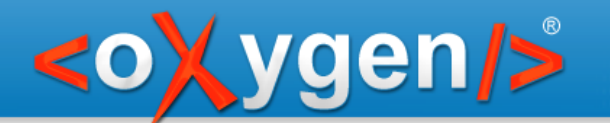

## URL Syntax Example

convert:/processor=xslt;ss=/path/to/excel2d.xsl/processor=excel!/

path/to/resources/sample.xls

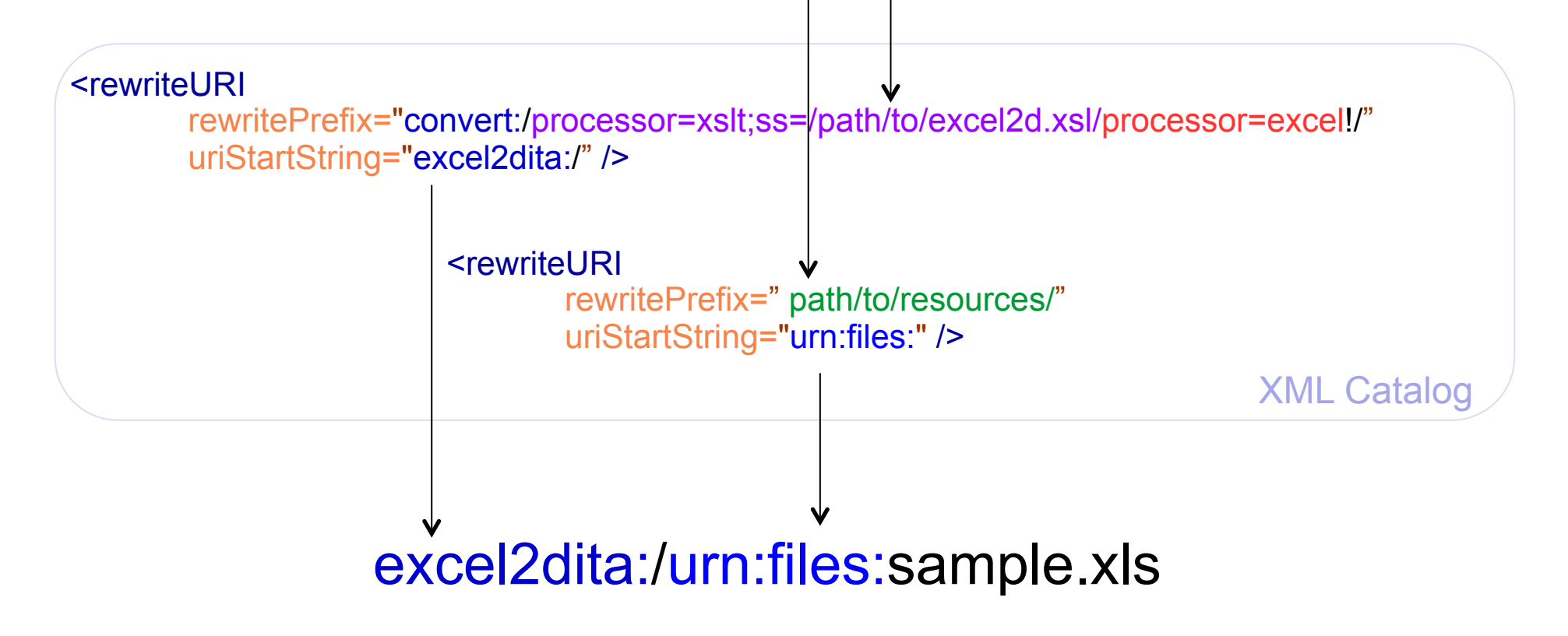

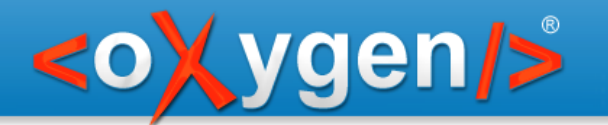

### Implemented processors

Excel to XML

SON to XML

HTML to XHTML

XSLT/XQuery

**System** JavaScript

Java

**Wrap Text as XML** 

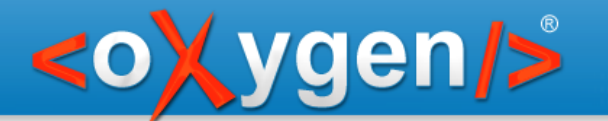

# Examples of original formats

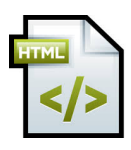

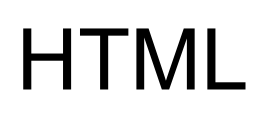

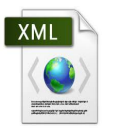

Other XML format

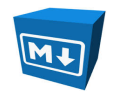

Markdown

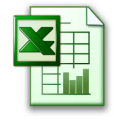

Excel

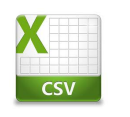

Comma separated values (CSV)

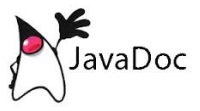

Documentation in custom HTML format

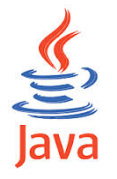

Documentation embedded directly in code

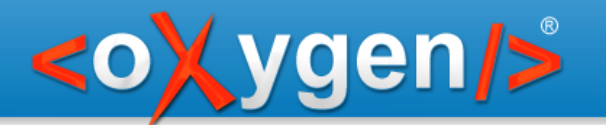

### Excel to DITA

- Excel to XML
- XML to DITA Topic

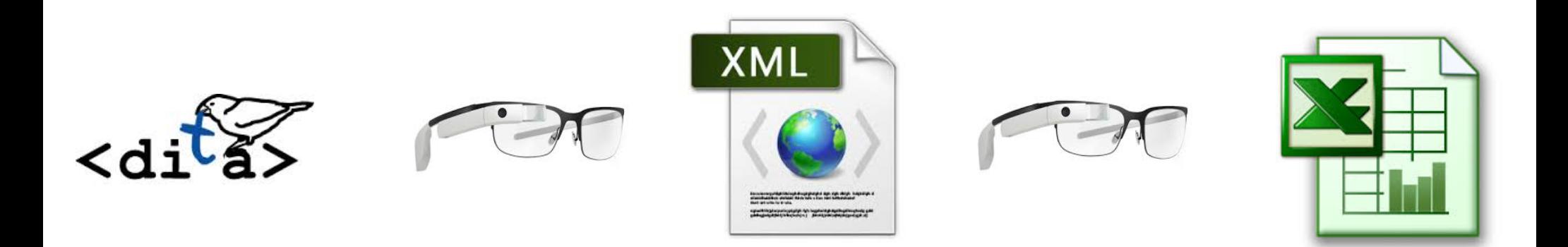

<topicref href="convert:/proc=xslt;ss=excel2d.xsl/proc=excel;sn=sample!/urn:files/sample.xls"/>

<topicref href="excel2dita:/urn:files/sample.xls"/>

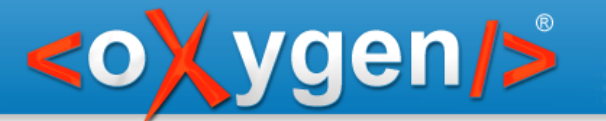

### Potential Benefits

- Dynamically create DITA tables from spreadsheet tables
- Various table column computations are automatically done in Excel.
- Single source content

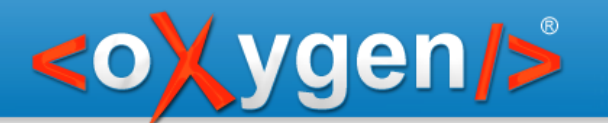

### MarkDown to DITA

- MarkDown to HTML
- HTML to XHTML
- . XHTML to DITA

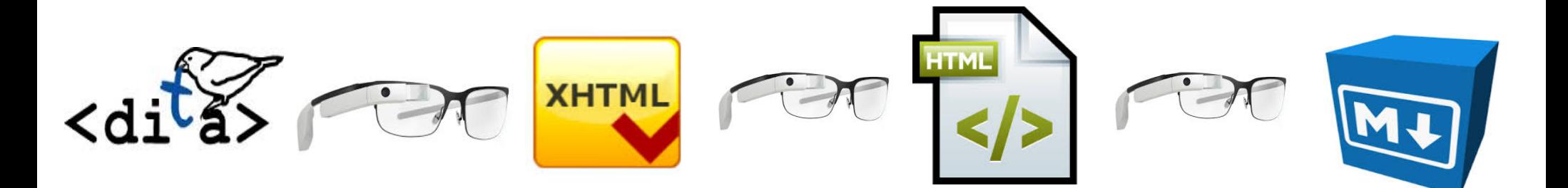

<topicref href="convert:/proc=xslt;ss=h2d.xsl/proc=xhtml/proc=js;js=converter.js..!/../sample.md"/>

<topicref href="md2dita:/urn:files/sample.md"/>

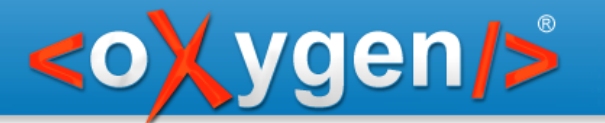

### Potential Benefits

- Gather API-related input from developers
- Single source content

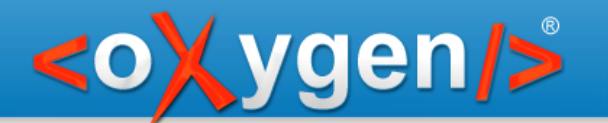

### Java to DITA

- . Java to XML
- XHTML to DITA

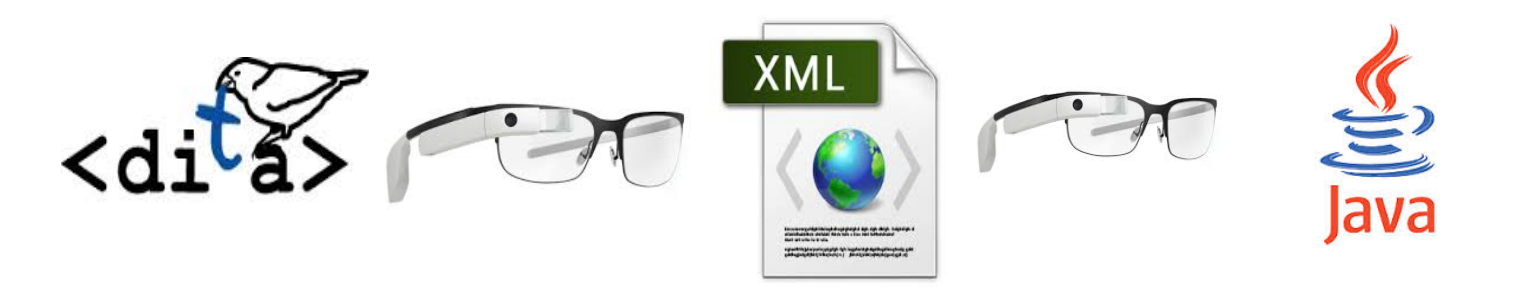

<topicref href="convert:/processor=xslt;ss=urn:processors:javaToTopic.xsl/ processor=java;jars=urn:processors:jars;ccn=j.to.xml.JavaToXML!/ urn:files:WSAuthorEditorPage.java"/>

<topicref href="javadoc2dita:/urn:files:WSAuthorEditorPage.java"/>

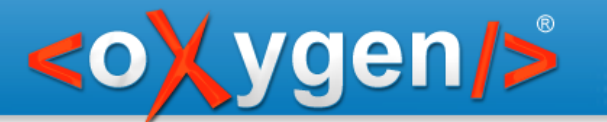

### Potential Benefits

- Access to source documentation and Java class structure in DITA as syntax diagrams
- Single source content

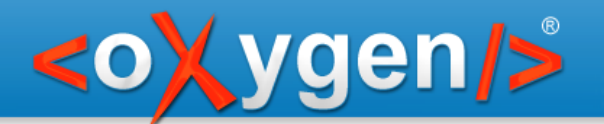

## Dynamic reports in DITA

- Excel to XML
- . XML to SVG
- SVG referred in DITA topic

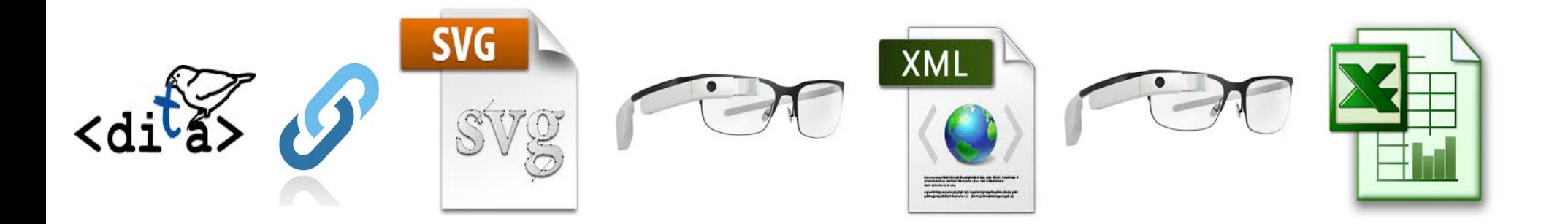

<image href="convert:/proc=xslt;ss=sales.xsl/proc=excel;sn=sample!/../sales.xml"/>

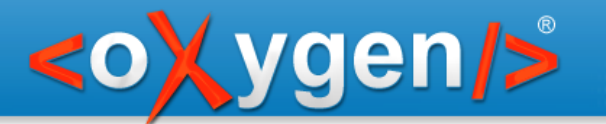

### Potential Benefits

- Publish graphs which dynamically change in time
- Single source content

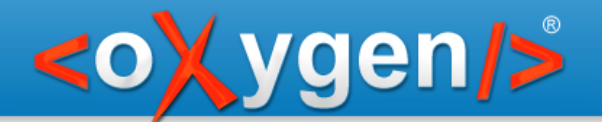

## CSV to DITA (and back...)

- CSV (Comma separated values) to DITA
- DITA to CSV

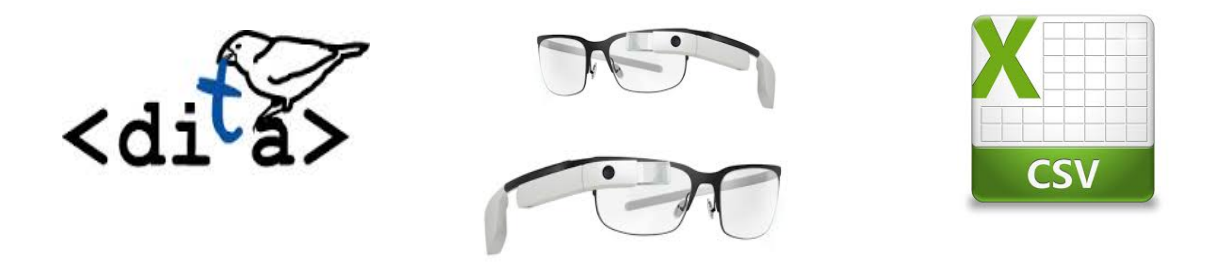

<topicref href="convert:/rprocessor=xslt;ss=urn:processors:dita2csv.xsl/ processor=xslt;ss=urn:processors:csvtext2dita.xsl/processor=wrap !/urn:files:sample.csv" format="dita"/>

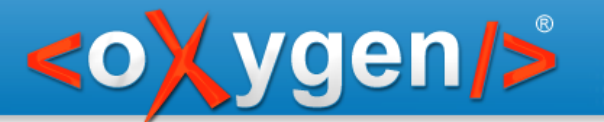

### Potential Benefits

- Convert database exports to DITA tables
- Edit DITA tables and update CSV content

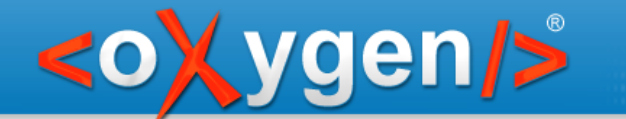

### Let's see all these conversions

Demonstrate publishing a map referring Excel, MarkDown, Java, CSV, etc. to PDF and **WebHelp** 

Demonstrate CSV round-tripping to DITA

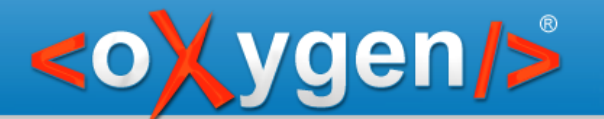

### DITA-Glass Project and presentation samples

https://github.com/oxygenxml/dita-glass

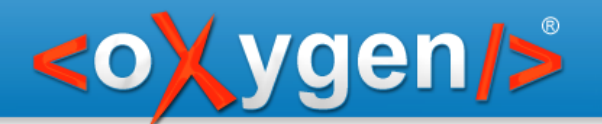

### **Conclusions**

- DITA Glass can seamlessly bring together different formats in a single DITA publication
- Simple, yet very powerful idea just refer a resource thought a URL
- A generic approach, not limited to DITA see the Excel data to SVG graphics example
- Proof of concept implementation available in oXygen XML Editor version 17

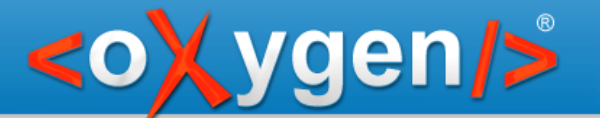

## Thank you

## Questions?

- george@oxygenxml.com C
	- @georgebina

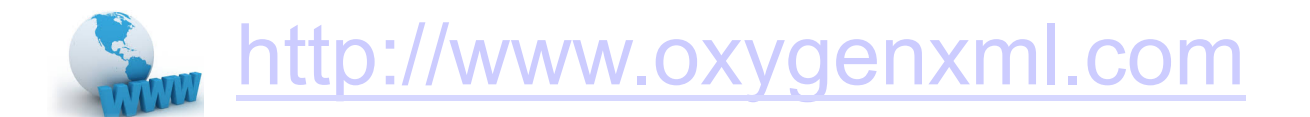